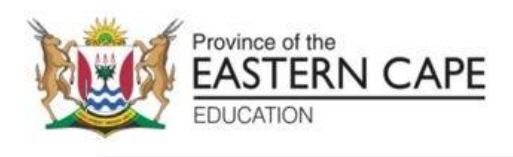

## **NASIONALE SENIOR SERTIFIKAAT**

# **GRAAD 11**

## **NOVEMBER 2022**

# **REKENAARTOEPASSINGSTEGNOLOGIE V2 (EKSEMPLAAR)**

**PUNTE: 150**

**TYD: 3 uur**

Hierdie vraestel bestaan uit 16 bladsye.

### **INSTRUKSIES EN INLIGTING**

1. Hierdie vraestel bestaan uit:

AFDELING A (25 punte) AFDELING B (75 punte) AFDELING C (50 punte)

- 2. Beantwoord AL die vrae.
- 3. Nommer die antwoorde korrek volgens die nommeringstelsel wat in die vraestel gebruik is.
- 4. Begin ELKE vraag op 'n NUWE bladsy.
- 5. MOENIE in die regterkantse ruimte van die ANTWOORDEBOEK skryf NIE.
- 6. Laat 'n reël na ELKE sub-vraag oop.
- 7. Daar word gewoonlik EEN punt per feit toegeken. Dus sal 'n 2-punt-vraag TWEE feite vereis, ensovoorts.
- 8. Alle antwoorde MOET met Rekenaartoepassingstegnologie verband hou.
- 9. Antwoorde soos 'goedkoper', 'vinniger/stadiger', 'makliker', ens. sal SLEGS aanvaar word indien dit gemotiveer word.
- 110. MOENIE handelsname in antwoorde gebruik NIE, tensy dit spesifiek vereis word.
- 1.11 Skryf netjies en leesbaar.

## **AFDELING A**

### **VRAAG 1: MEERVOUDIGEKEUSE-VRAE**

Verskeie opsies word as moontlike antwoorde op die volgende vrae gegee. Kies die antwoord en skryf slegs die letter (A–D) langs die vraagnommers (1.1 tot 1.10) in die ANTWOORDEBOEK neer, byvoorbeeld 1.11 D.

- 1.1 Watter EEN van die volgende word NIE geassosieer met skandeerders of die proses van skandering NIE?
	- A RFID
	- B OCR
	- C POS
	- D RTF (1)
		-
- 1.2 Met watter EEN van die volgende word die 802.11-spesifikasie geassosieer?
	- A VGA
	- B Wi-Fi
	- C USB
	- D Bluetooth (1)
		-
- 1.3 In 'n databasis moet elke tabel 'n veld insluit wat elke rekord uniek identifiseer. Hierdie veld staan as die ... bekend.
	- A identiteitsnommer
	- B 'autonumber'
	- C bronkode
	- D primêre sleutel (1)
- 
- 1.4 Watter EEN van die volgende kontroles laat jou toe om meer as een opsie te kies?

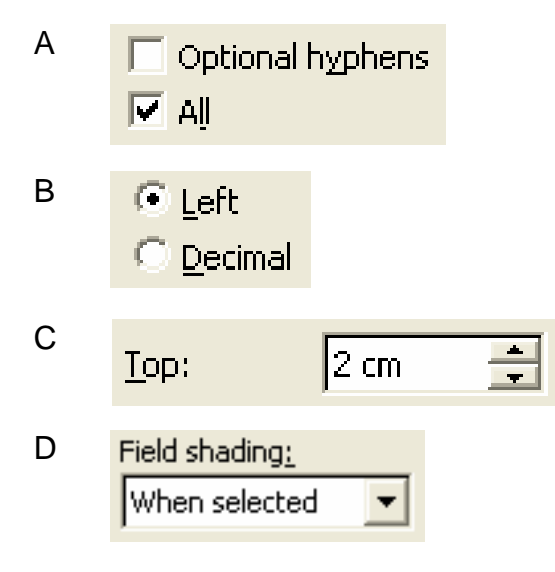

(1)

- 1.5 Watter EEN van die volgende lêeruitbreidings kan met 'n grafika-lêer geassosieer word?
	- A .doc
	- B .mp3
	- C .pdf
	- D .bmp (1)
- 1.6 Die mees waarskynlike rede hoekom jy 'ekstra aandrywers' op jou rekenaar het (soos U:, T: en Z: ens.) is omdat …
	- A jou rekenaar deur kwaadwillige sagteware ('malware') besmet is.
	- B jy besig is om nuwe sagteware op jou rekenaar te installeer.
	- C jy tans 'n aantal verskillende lêers van die internet aflaai.
	- D iy tans aan 'n LAN gekoppel is. (1)
- 1.7 Die afkorting DIMM word gebruik om 'n … te omskryf.
	- A 'module' van RAM wat ontwerp is om in 'n gleuf op die moederbord te pas
	- B tipe poort
	- C knoppie wat gebruik word om die helderheid van die skerm te beheer
	- D tipe kabel wat in netwerk gebruik word (1)
- 1.8 Watter EEN van die volgende sal jy NIE tipies in 'n Netboek-rekenaar kry NIE?
	- A Hardeskyf
	- B Raakblad
	- C DVD-aandrywer
	- D USB-poorte (1)
- 1.9 'n Versameling regstellings, opdaterings en nuwe kenmerke sedert die vrystelling van die oorspronklike sagteware staan gewoonlik as 'n ... bekend.
	- A regstelling ('patch')
	- B dienspakket
	- C oplaai
	- D drywer (1)
- 1.10 Watter EEN van die volgende verwys na 'n stel 'reëls' waarvolgens 'n toestel outomaties opgespoor en rekonfigureer word vir gebruik wanneer dit bygevoeg of op 'n rekenaar geïnstalleer word?
	- A AUP
	- B Inprop-en-speel ('Plug and Play')
	- C Validasie-reëls
	- D Spooling (1)

**[10]**

### **VRAAG 2: PASITEMS**

Kies 'n term/konsep uit KOLOM B wat by die beskrywing in KOLOM A pas. Skryf slegs die letter (A–O) langs die vraagnommers (2.1 tot 2.10) in die ANTWOORDEBOEK neer, byvoorbeeld 2.11 N.

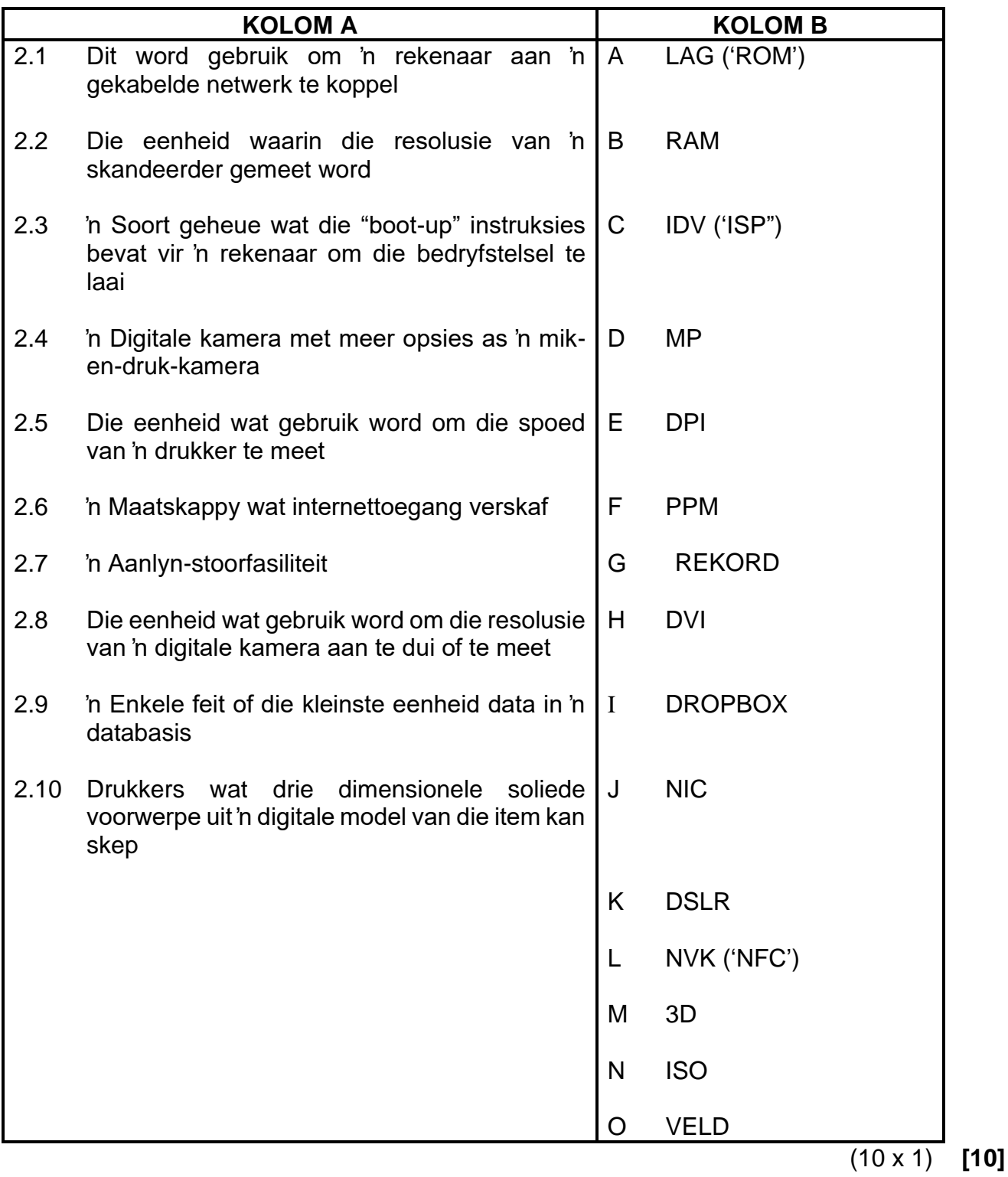

### **VRAAG 3: WAAR/ONWAAR-ITEMS**

Dui aan of die volgende stellings WAAR of ONWAAR is. Skryf 'waar' of 'onwaar' langs die vraagnommers (3.1 tot 3.5) in die ANTWOORDEBOEK. Maak die stelling reg as dit ONWAAR is. Verander die onderstreepte woord(e) om die stelling WAAR te maak. (Jy mag nie bloot die woord NIE gebruik om die stelling te verander NIE. GEEN punt sal toegeken word as net ONWAAR neergeskryf word nie.)

### **VOORBEELDE:**

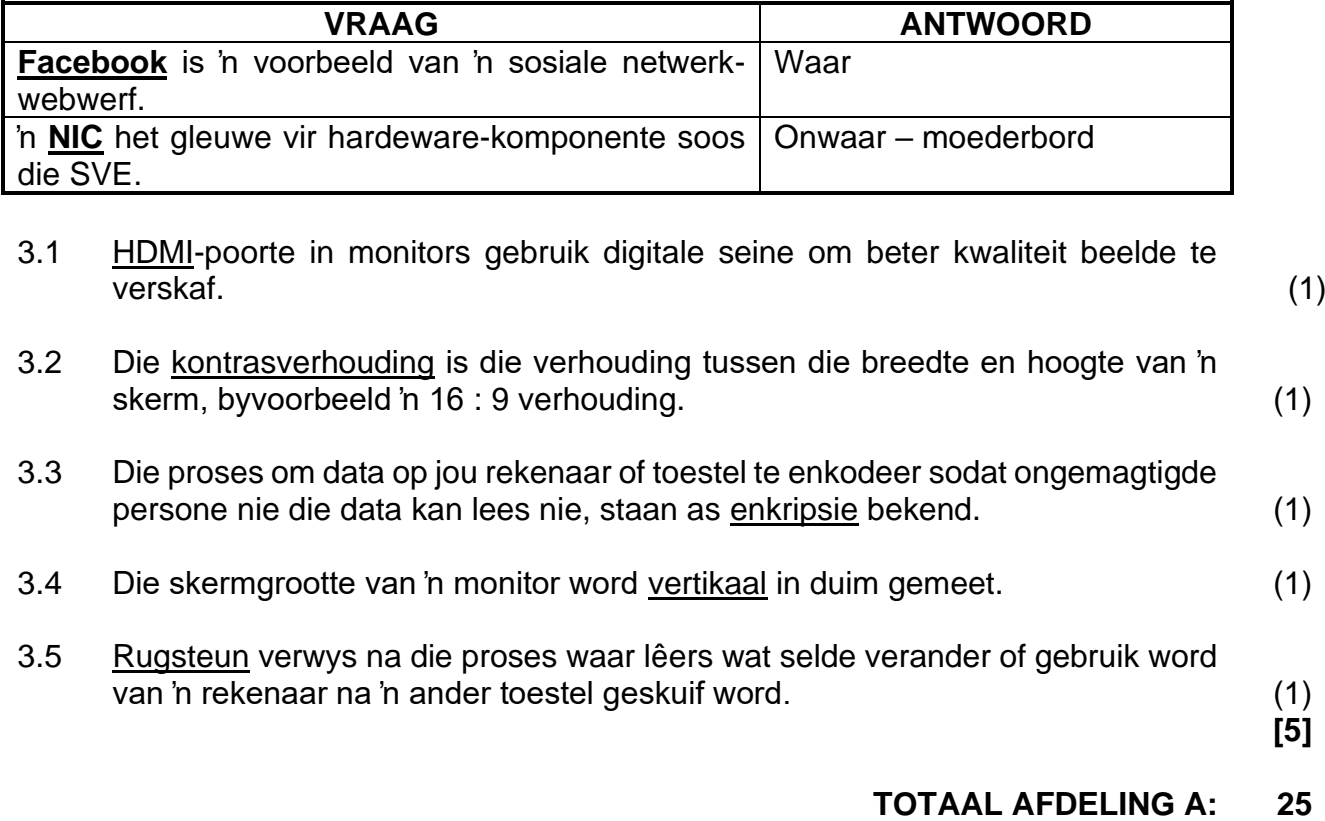

### **AFDELING B**

### **VRAAG 4: STELSELTEGNOLOGIEË**

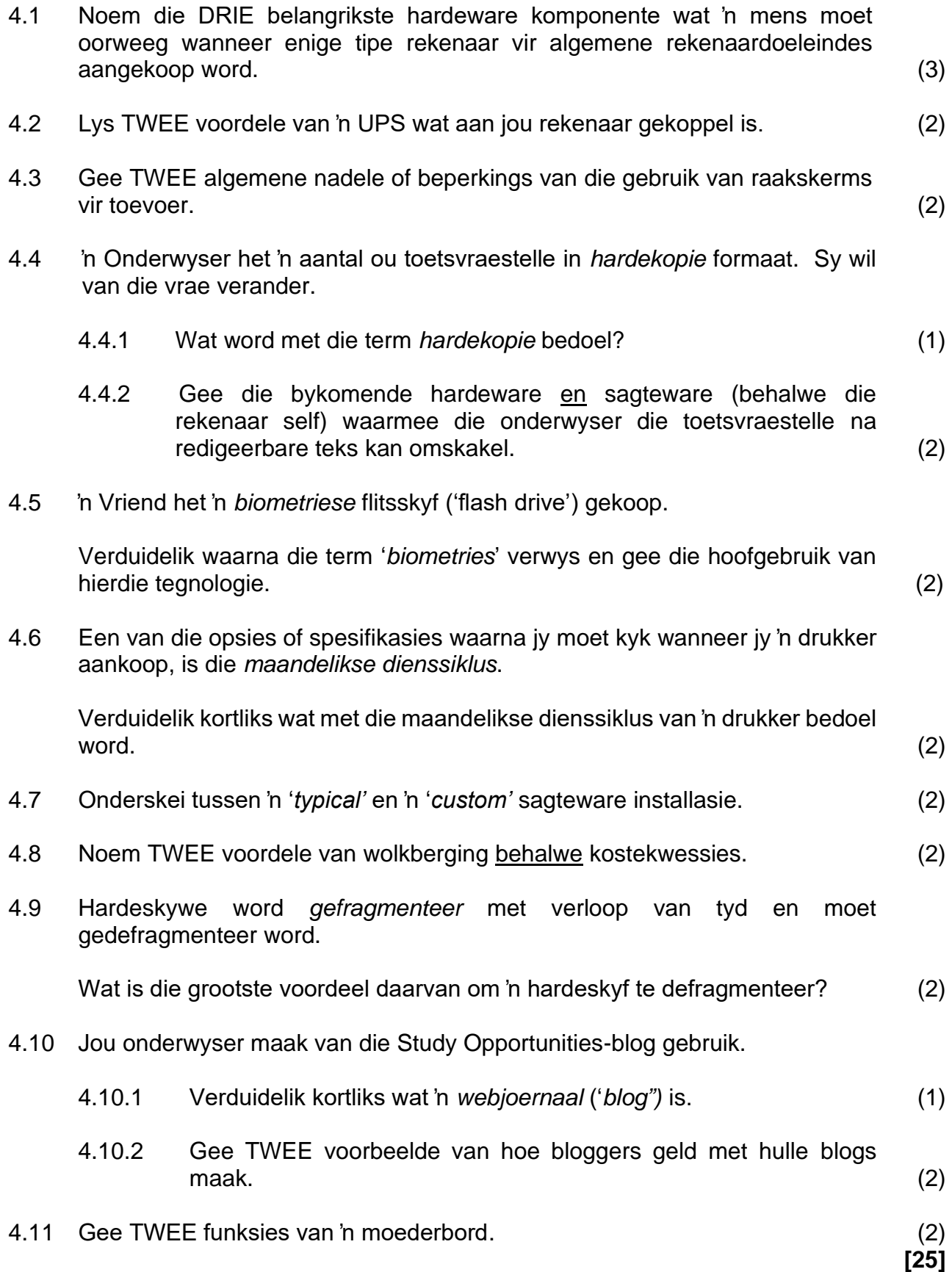

### **VRAAG 5: INTERNET- EN NETWERKTEGNOLOGIEË**

5.1 Rekenaars in 'n netwerk moet deur een of ander soort kommunikasiemedia (óf via kabel of koordloos) verbind word. UTP en optiese vesel is twee opsies wat kabels gebruik.

Verduidelik TWEE hoofverskille tussen UTP-kabels en optieseveselkabels. (2)

5.2 Koordlose internetverbindings is wonderlik – jy kry mobiele internettoegang 24/7.

Daar is egter ook 'n paar beperkings wat met koordlose verbindings verband hou.

- 5.2.1 Gee die naam van 'n tipe koordlose internettegnologie, afgesien van Wi-Fi. (1)
- 5.2.2 Verduidelik kortliks die konsep van 'n *warmkol* (*'hotspot')* in terme van 'n Wi-Fi-verbinding. (2)
- 5.2.3 Gee TWEE potensiële nadele om 'n netwerk *koordloos* te verbind in teenstelling met die gebruik van kabels, behalwe koste. (2)
- 5.3 Rekenaarmisdadigers gebruik 'n aantal metodes om rekenaarmisdade uit te voer, waarvan baie die gebruik van sagteware en/of sosiale ingenieurstegnieke behels.
	- 5.3.1 Gee die algemene term wat gebruik word, om enige sagteware te beskryf wat ontwerp is om homself te installeer, sonder die gebruiker se medewete en om 'n rekenaar stelsel negatief te beïnvloed. (1)
	- 5.3.2 Verduidelik kortliks wat 'n sleutelsteler ('*keylogger')* is en hoekom banke dikwels daaroor waarsku. (3)

5.4 Die volgende is 'n poging om 'n tuisblad vir 'n skool se webwerf te ontwerp.

Identifiseer VIER punte van kritiek oor die webblad, behalwe enige aspekte wat met *kleur* of die *inhoud* (bewoording) verband hou.

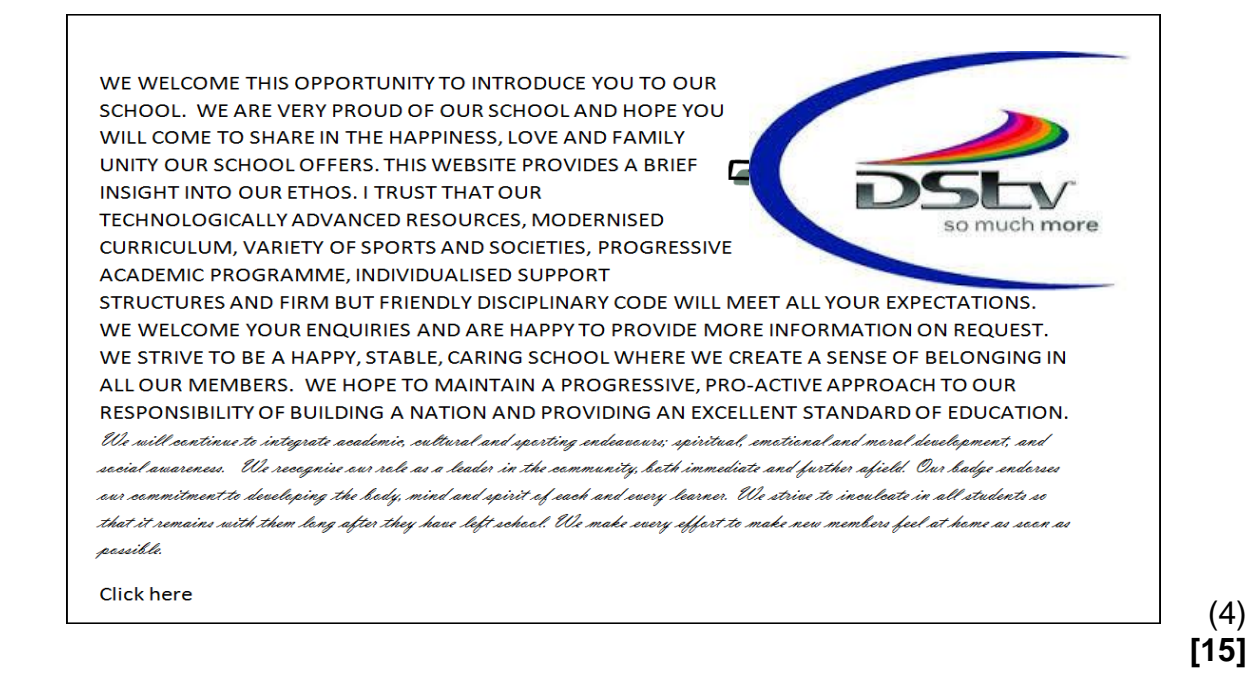

### **VRAAG 6: INLIGTINGBESTUUR**

6.1 Die insameling van data is die eerste stap in inligtingbestuur.

Gee TWEE voordele van die gebruik van data wat reeds in 'n digitale formaat is.  $(2)$ 

6.2 Ondersoek die volgende skermskoot van die boonste deel van 'n vraelys wat in *Word* geskep is en wat *teksvormvelde* gebruik:

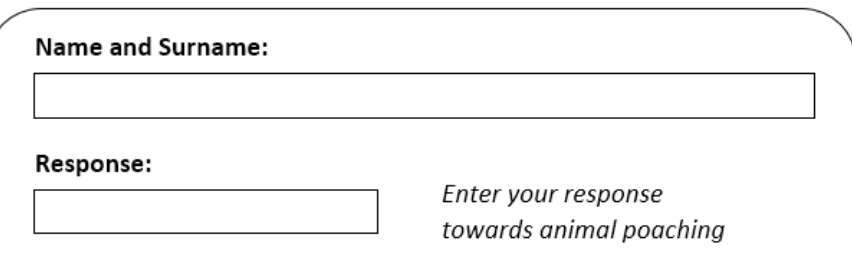

- 6.2.1 Wat is die voordeel daarvan om vormvelde te gebruik om data in elektroniese vorms in te voer? (1)
- 6.2.2 Die data wat uit die vraelys verkry is, sal by 'n databasis gevoeg word. Stel TWEE maniere voor waarop hierdie deel van die vraelys verander kan word, om beter kwaliteit inligting uit die databasis te verkry. (2)
- 6.2.3 Die vraelys is as 'n templaat gestoor.

Verduidelik kortliks wat 'n *templaat* in hierdie konteks is. (2)

- 6.2.4 Gee TWEE algemene voordele van die gebruik van 'n databasis in plaas van 'n sigblad om data te manipuleer en te verwerk. (2)
- 6.3 Thandile het inligting van 'n webwerf gekopieer vir haar PAT en dit as haar eie werk aangebied.

Noem die misdaad waaraan Thandile skuldig is. (1) **[10]**

### **VRAAG 7: SOSIALE IMPLIKASIES**

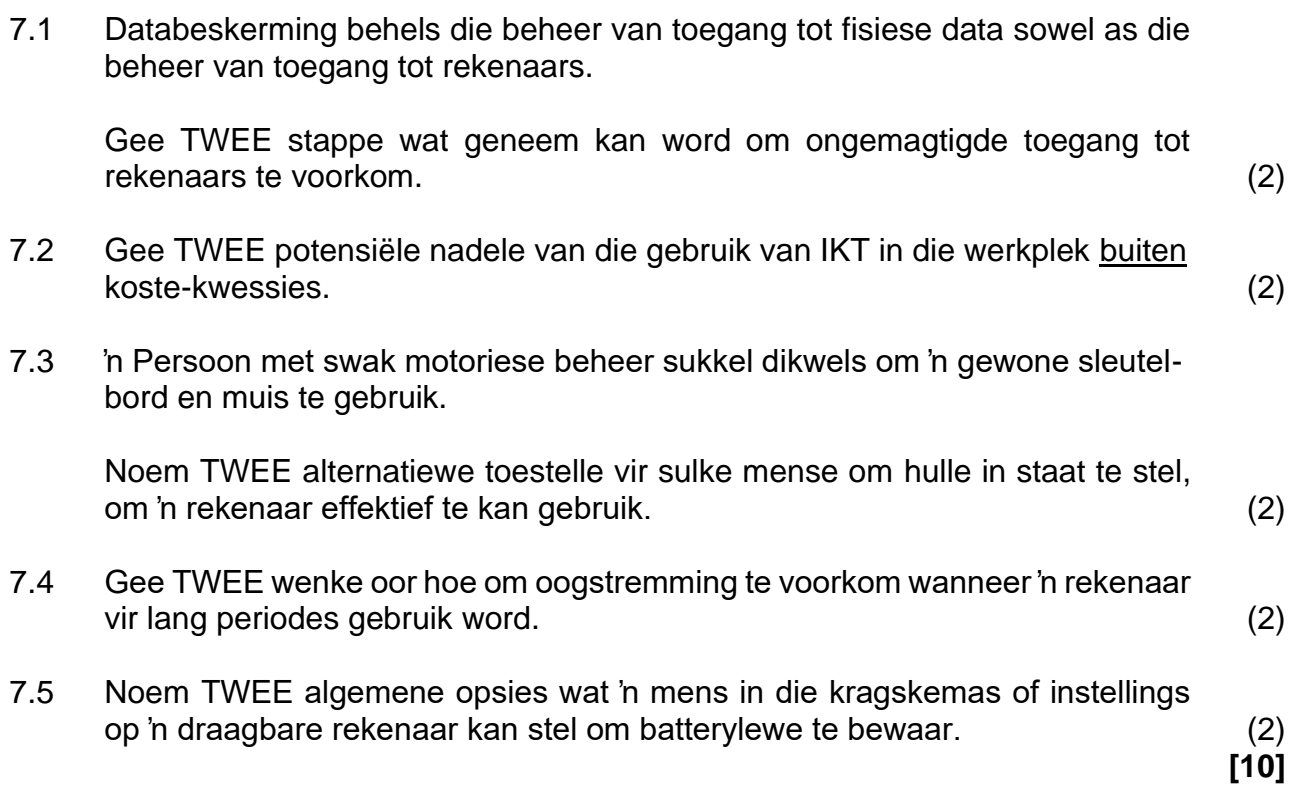

### **VRAAG 8: OPLOSSINGONTWIKKELING**

8.1 Ondersoek die volgende ontleding van die resultate van 'n sekere toets in 'n sigblad en beantwoord die vrae daaronder:

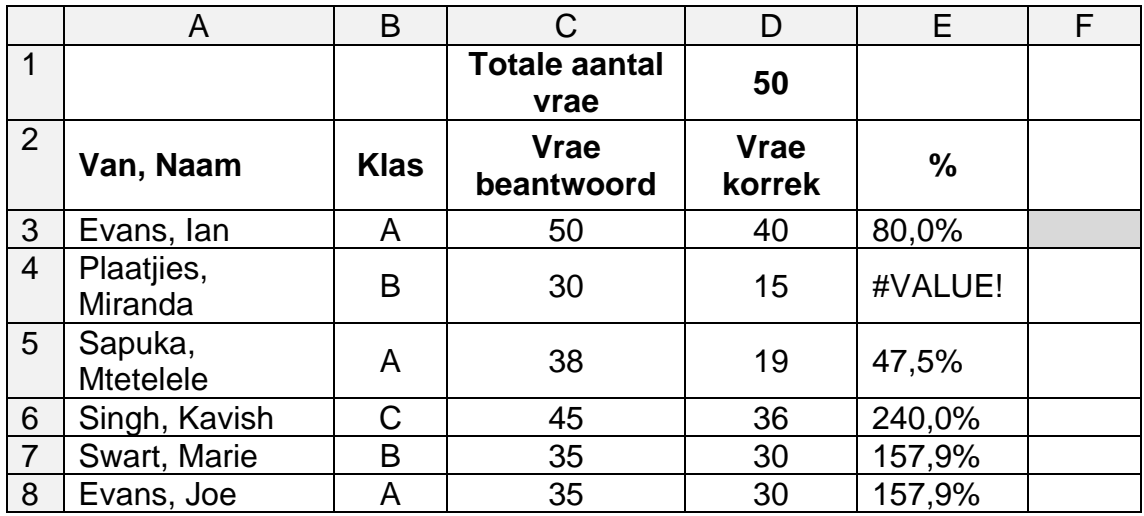

8.1.1 Die formule in sel E3 om die persentasie vrae wat korrek beantwoord is uit die totale aantal vrae (gegewe in sel D1) te bereken, is: = D3 / D1. Hierdie formule werk korrek in sel E3, maar gee verkeerde resultate wanneer dit na die ander selle gekopieer word (E4:E8).

> Verduidelik hoekom dit gebeur en stel 'n manier voor om die probleem op te los. (3)

8.1.2 Die aantal vrae wat regtig beantwoord is deur die leerlinge word gestoor in Kolom C. Skryf die formule neer wat benodig word in sel F3 om die persentasie vrae wat die leerder Ian Evans korrek beantwoord het, te bereken, uit die aantal vrae wat hy werklik beantwoord het.

Aanvaar dat sel F3 reeds korrek as 'n persentasie geformateer is. (2)

8.1.3 Die huidige ontwerp van die sigblad sal 'n probleem veroorsaak as die gebruiker probeer om die data in alfabetiese volgorde volgens die leerders se name te sorteer (Kolom A).

> Verduidelik kortliks hoe die sigblad herontwerp kan word om die probleem te vermy. (2)

8.1.4 Die onderwyser wou vasstel hoeveel leerders die toets geskryf het. Hy het die funksie **=COUNT(A3:A8)** in sel F1 gebruik. Skryf die resultaat neer wat in sel F1 sal verskyn. Skryf die korrekte funksie neer wat die onderwyser eerder moet gebruik. (2)

8.2 Alle voorkomste van die woord CAT moet met die teks **Rekenaartoepassings-tegnologie** in vetdruk, in 'n sekere woordverwerkingsdokument, vervang word.

Die Soek-en-Vervang dialoog word soos volg voltooi:

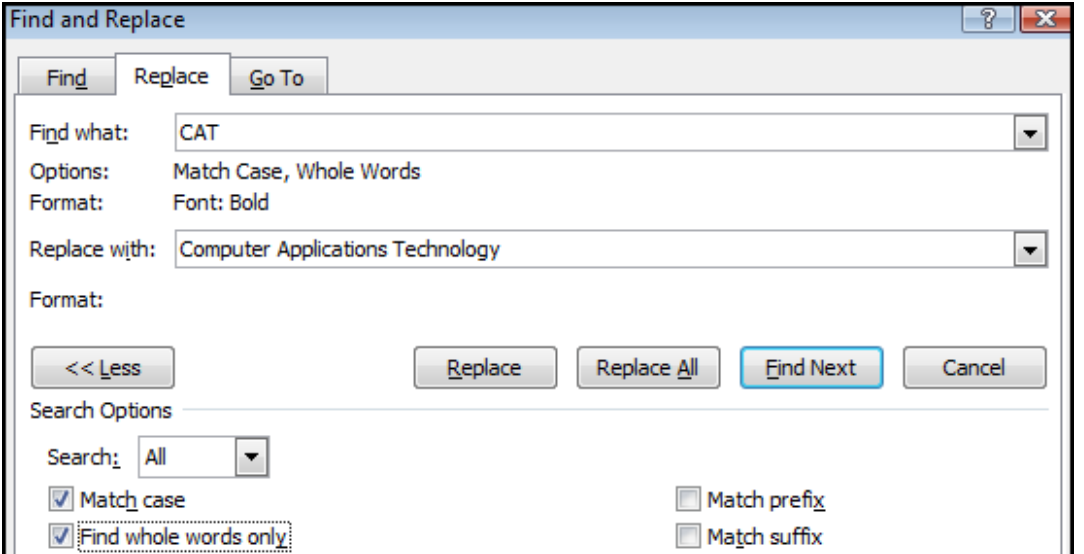

- 8.2.1 Waarom moet die 'Match case'-opsie soos aangedui gekies word. (2)
- 8.2.2 Verduidelik waarom die 'Find whole words only' opsie, soos vertoon, gekies moet word. (2)
- 8.2.3 Verduidelik, met verwysing na die instellings in die dialoog, hoekom die vervangings nie gemaak sal word soos dit bedoel was nie. (2)

**[15]**

 **TOTAAL AFDELING B: 75**

### **AFDELING C**

### **VRAAG 9: GEÏNTEGREERDE SCENARIO**

Die skool bied 'n hondeskou aan vir fondsinsameling. Die graad 12 RTT-klas is gevra om 'n klein inligtingsentrum in een van die klaskamers voor te berei om te help met take wat met die geleentheid verband hou. Daar sal 'n klein netwerk aan 'n drukker gekoppel wees en internettoegang sal verskaf word.

- 9.1 Die netwerk sal bestaan uit twee Windows-tafelrekenaars en 'n ultraboekskootrekenaar wat oopbronsagteware (OSS) gebruik.
	- 9.1.1 Noem EEN voorbeeld van 'n oopbronkantoorpakket. (1)
	- 9.1.2 Gee die grootste voordeel van oopbronsagteware, afgesien van die feit dat hierdie sagteware vryelik gebruik en versprei kan word. (1)
	- 9.1.3 Gee EEN algemene hardeware nadeel van 'n skootrekenaar in vergelyking met 'n tafelrekenaar, afgesien van die feit dat draagbare rekenaars soms laer hardeware-spesifikasies het as nie-draagbare toestelle. (1)
- 9.2 Die hardeskyf van een van die rekenaars se stoorplek raak min.

Gee DRIE voorstelle oor hoe om meer skyfspasie beskikbaar te maak, behalwe om nog 'n hardeskyf by te voeg. (3)

- 9.3 Sibu, een van die leerders, is verantwoordelik vir die opneem van 'n video en die opstel van 'n 'live feed' van die geleentheid.
	- 9.3.1 Wat is die belangrikste spesifikasie van 'n monitor vir die meeste gebruikers? (1)
	- 9.3.2 Sibu vind dat 'n USB 2.0-poort te stadig is om videodata vinnig oor te dra.

Gee die naam van 'n poort wat 'n hoër data-oordragtempo as 'n  $\mathsf{USB}\,2.0\,\mathsf{het}$ . (1)

- 9.3.3 Gee die bykomende hardeware item wat Sibu aan sy rekenaar moet koppel om 'n 'live feed' van die hondeskou te ontvang, afgesien van enige netwerkitems. (1)
- 9.4 Sibu is gevra om te kyk of die antivirussagteware op sy rekenaar wel op datum is.
	- 9.4.1 Verduidelik kortliks, met verwysing na die manier waarop anti-virus sagteware virusse opspoor, waarom dit nodig is om die anti-virus sagteware op 'n rekenaar, gereeld op te dateer. (2)
	- 9.4.2 Sibu wou weet of sy brandmuursagteware ('*firewall'*) ook opgedateer moet word.

Reageer kortliks op sy navraag deur na die funksie van brandmuursagteware ('*firewall'*) te verwys. (2)

- 9.5 Jasmine gebruik die Web om inligting oor hondehantering op te soek.
	- 9.5.1 Terwyl Jasmine haar blaaier gebruik het, het die volgende venster verskyn:

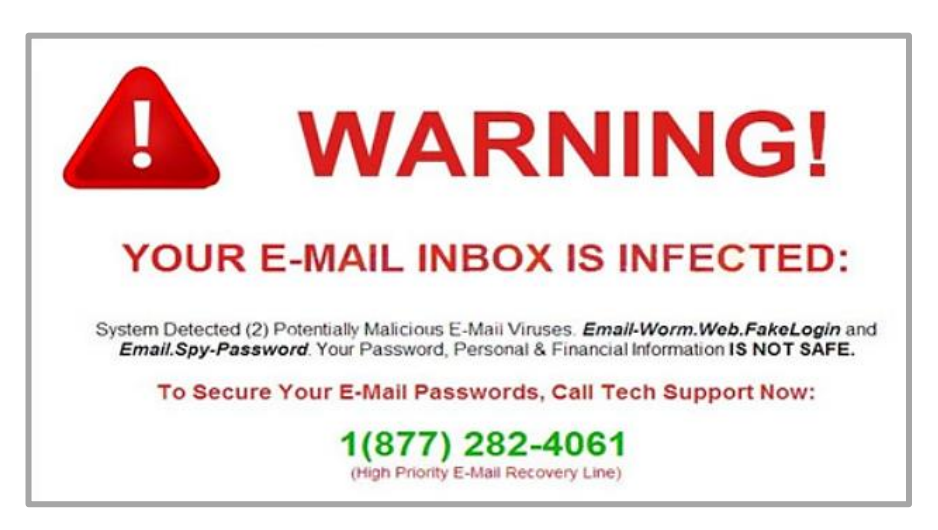

Wat is die algemene naam wat aan die tipe venster gegee word, soos die een hierbo, wat onverwags en sonder jou toestemming verskyn? (1)

- 
- 9.5.2 Gee EEN rede waarom Jasmine nie die instruksies in die venster moet volg nie. (1)
- 9.6 Sibu is trots op sy vermoë om sleutelbordkortpaaie te gebruik.
	- 9.6.1 Noem die hoofrede waarom sleutelbordkortpaaie gebruik word. (1)
	- 9.6.2 Terwyl hy 'n lang dokument geredigeer het, het Sibu al die teks in die dokument gekies en per ongeluk die spasiebalk gedruk. Al sy werk het verdwyn!

Watter sleutelbordkortpad kan Sibu gebruik om sy werk terug te kry? (1)

- 9.7 'n Multifunksie-drukker is aan een van die rekenaars gekoppel.
	- 9.7.1 Noem die poort wat gewoonlik gebruik word om 'n drukker aan 'n rekenaar te koppel. (1)
	- 9.7.2 Gee TWEE voordele van 'n multi-funksie drukker, afgesien van enige kostefaktore. (2)
- 9.8 Met die opstel van die skool se webwerf het Sibu 'n sterk wagwoord gebruik.

Noem TWEE kenmerke van 'n sterk wagwoord. (2)

9.9 Sibu se eerste ontwerp van die webwerf het te veel animasie bevat en dit was moeilik om die webwerf maklik te navigeer.

Gee DRIE redes waarom dit NIE 'n goeie idee is om baie animasie op 'n webblad, te hê NIE. (3)

## **VRAAG 10: GEÏNTEGREERDE SCENARIO**

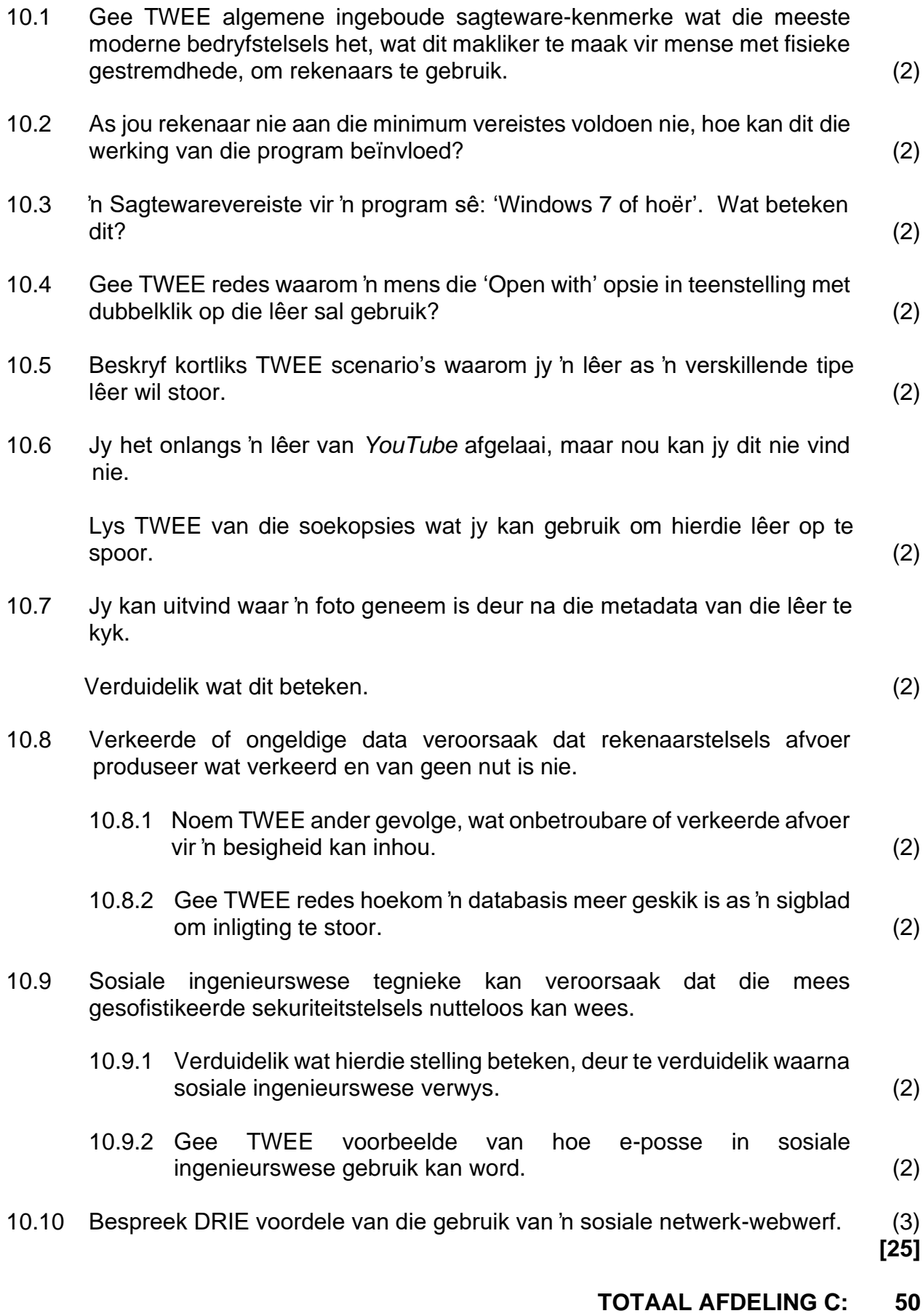

**GROOTTOTAAL: 150**